## **Viajando em alto mar**

Caso ocorram dúvidas no decorrer do jogo, o botão ajuda indicado por (?), poderá ser acionado a qualquer momento, pois ele traz orientações sobre como proceder em cada atividade.

Para retornar/prosseguir nas telas, são disponibilizados os botões "voltar/avançar", onde clicando sobre cada um destes, o usuário é conduzido à tela correspondente.

No entanto, só será possível "avançar" no momento que todas as atividades exigidas tenham sido executadas corretamente. Caso o usuário tente "avançar" sem ter completado todas as atividades, ou tendo completado-as incorretamente, aparecerá um feedback de alerta.

No desenvolvimento do OA:

1. Para iniciar as atividades propostas pelo OA, é necessário digitar o nome do usuário/equipe no local indicado, e clicar em "avançar".

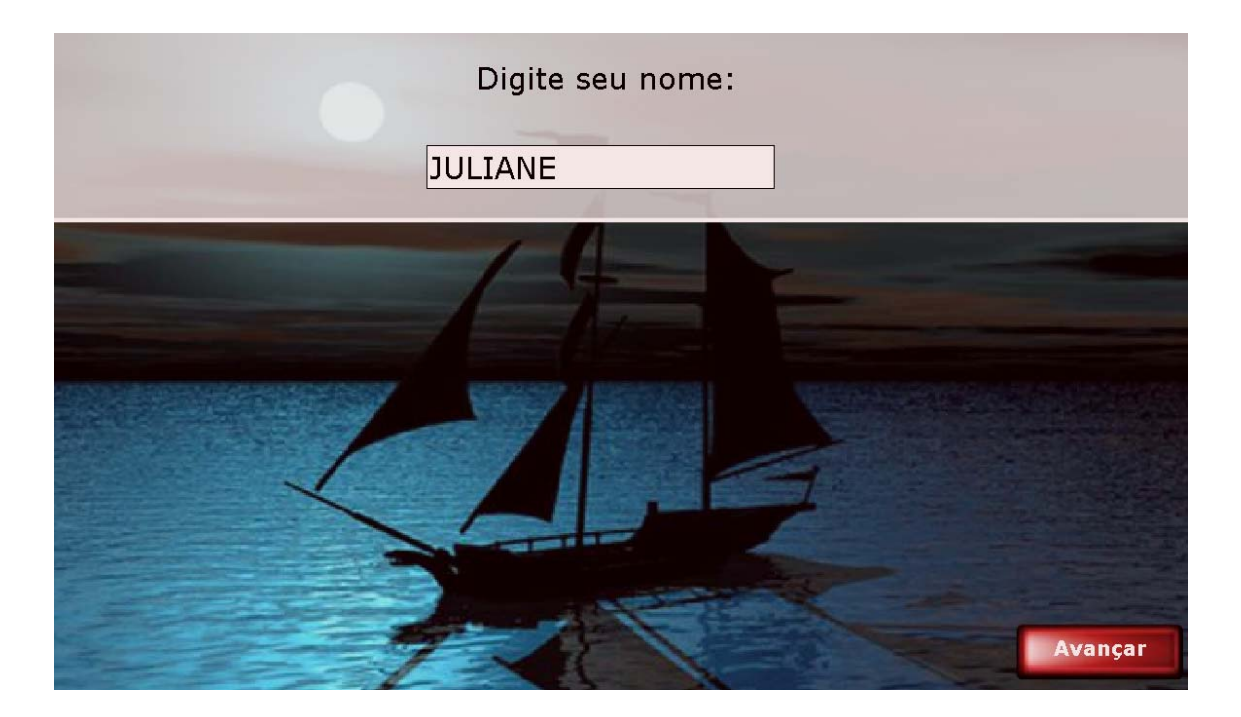

2. São fornecidas algumas informações sobre o contexto das atividades que serão desenvolvidas ao longo do OA, sendo que os textos correspondentes devem ser lidos atentamente, pois contém informações relevantes para o desenvolvimento das atividades.

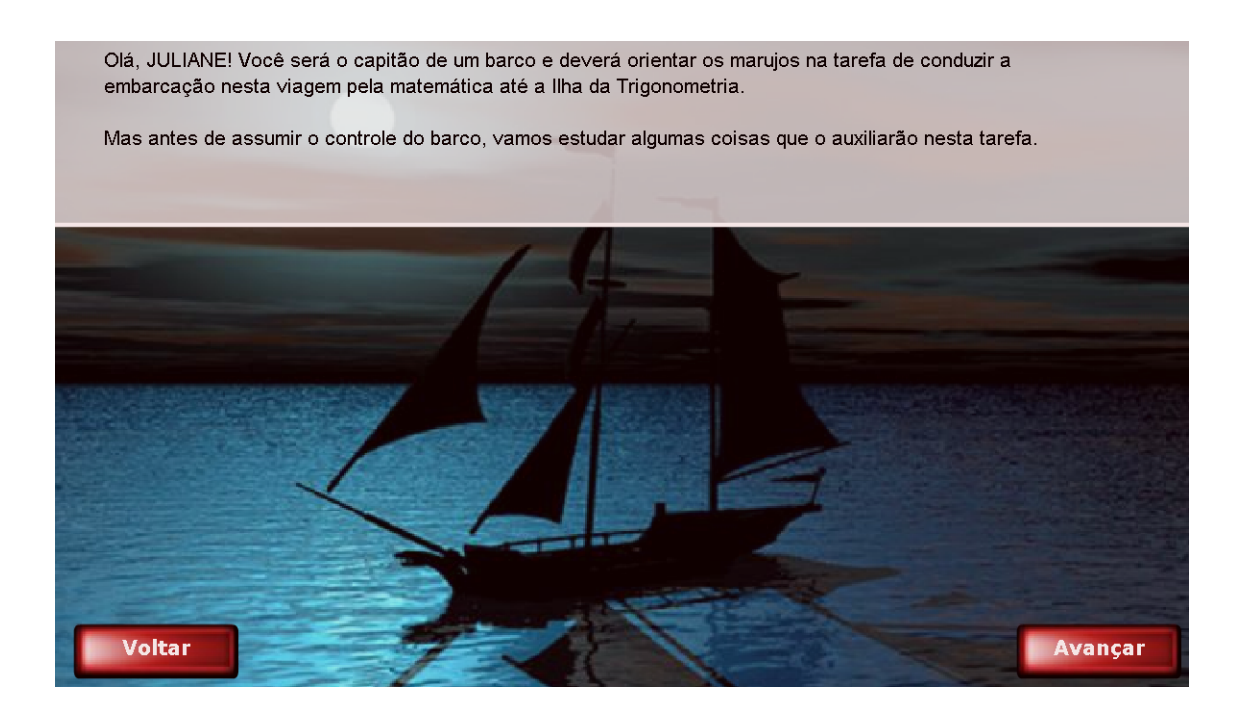

Uma breve explicação sobre a Lei dos Senos e a Lei dos Cossenos é fornecida.

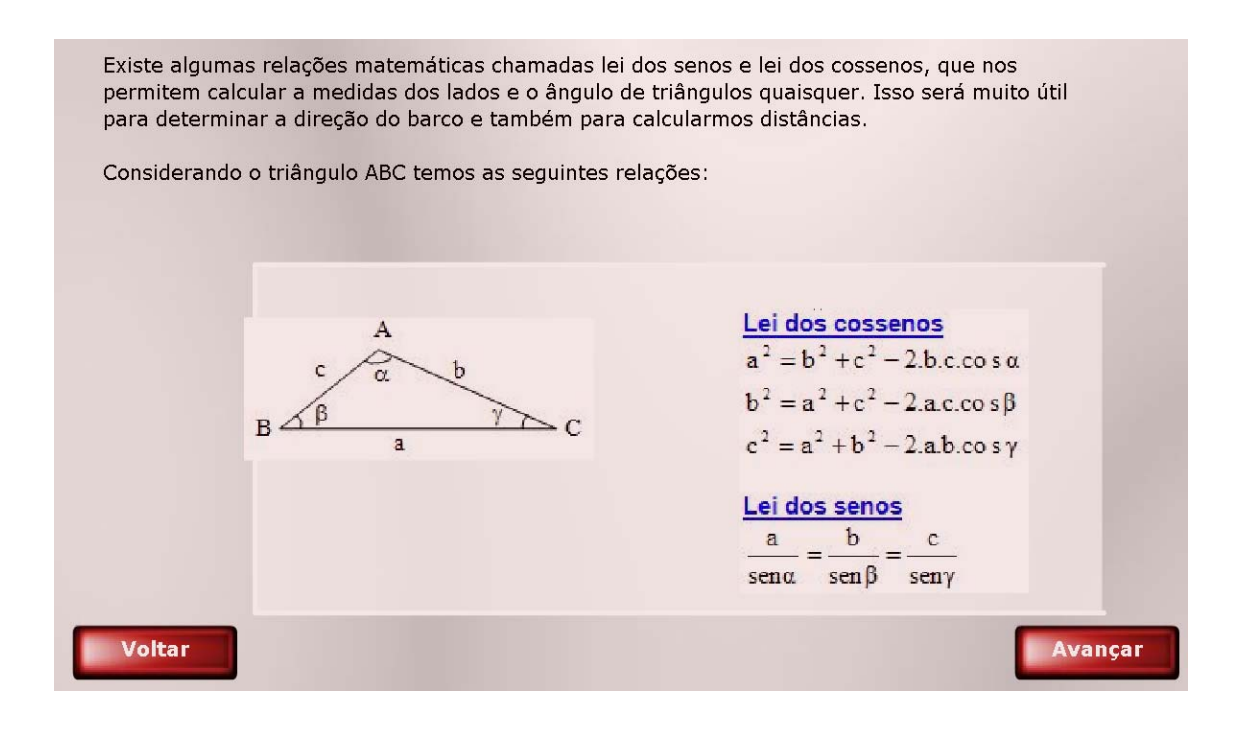

3. Uma situação problema decorrente do contexto das atividades deve ser solucionada, utilizando a Lei dos Senos e a Lei dos Cossenos. O valor correspondente deve ser digitado no espaço indicado.

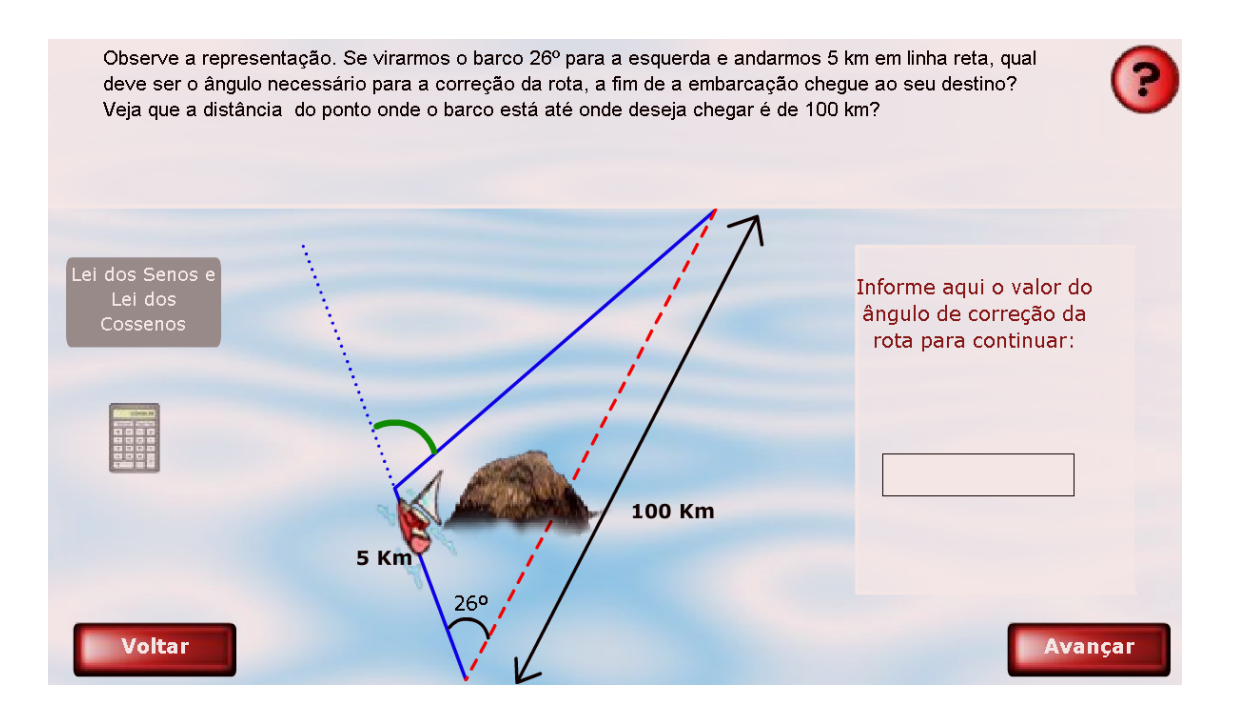

4. Na mesma situação problema, outra questão relevante é questionada, devendo ser respondida da mesma forma, digitando no espaço indicado o valor correspondente.

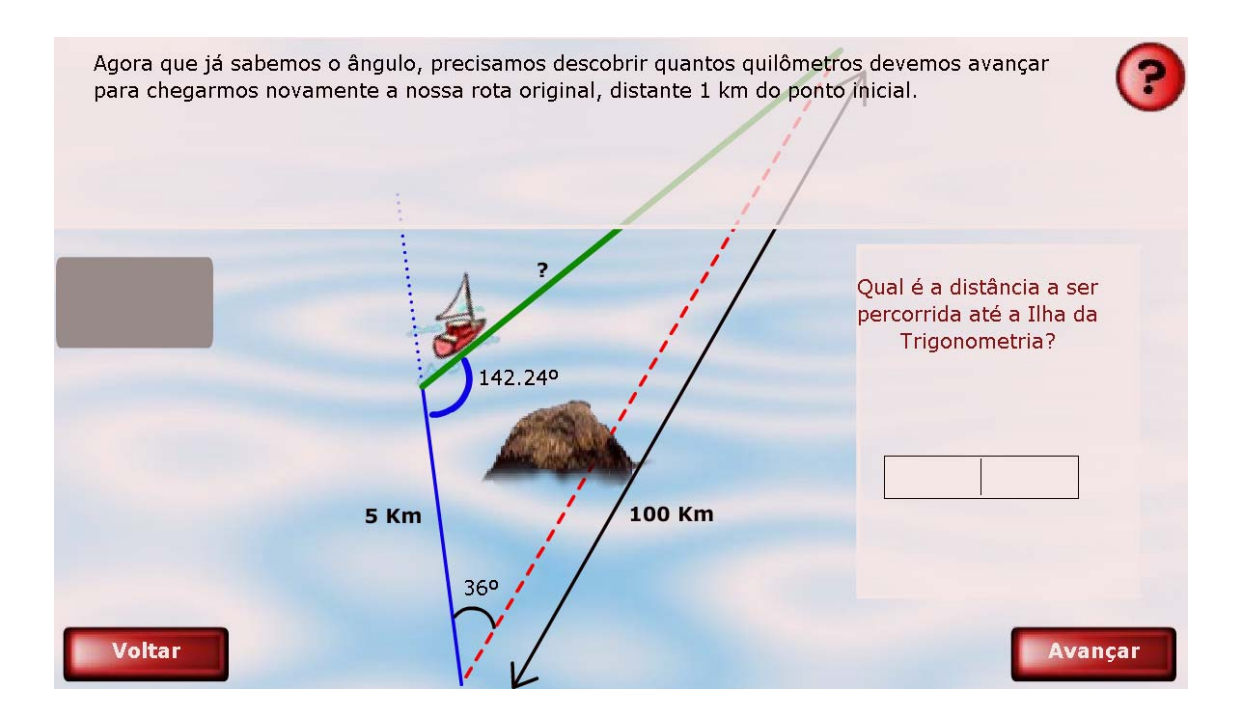

5. Uma nova situação problema exige que os conhecimentos referentes a Lei dos Senos e Lei dos Cossenos sejam mobilizados para resolução destas.

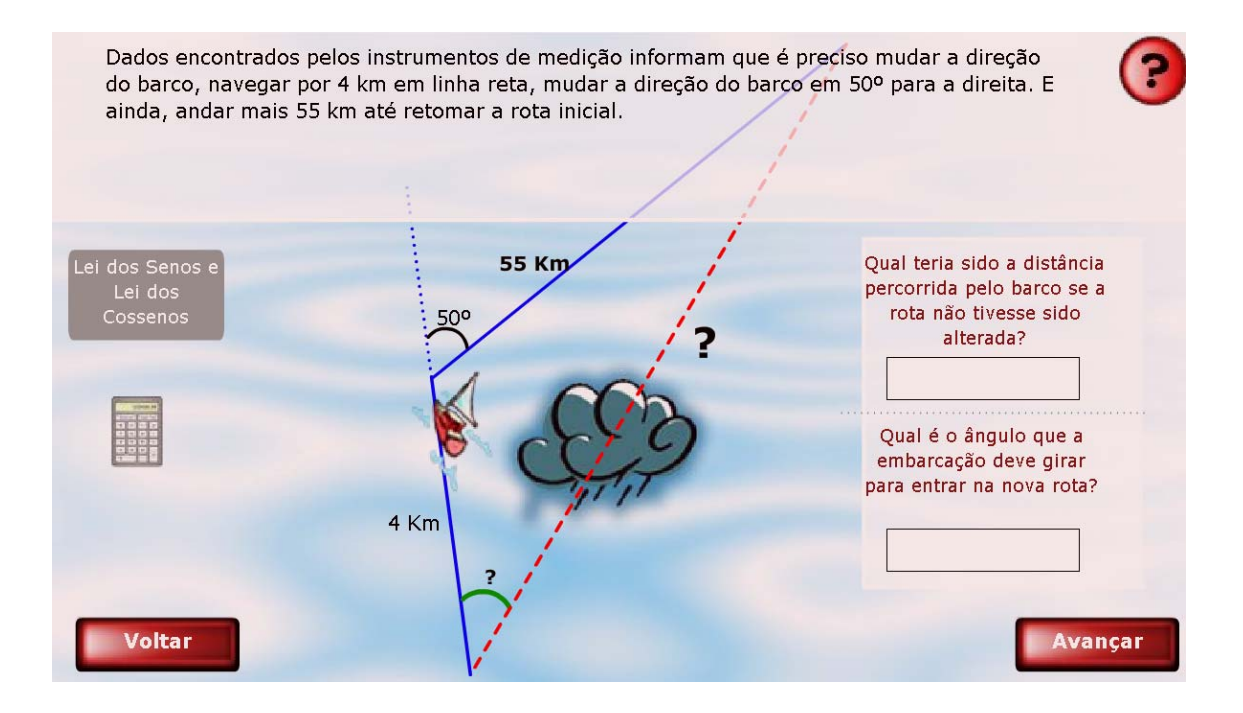

6. Nesta etapa, é solicitado que seja resolvido um problema que além de envolver a Lei dos Senos e a Lei dos Cossenos, envolve as relações no triângulo retângulo.

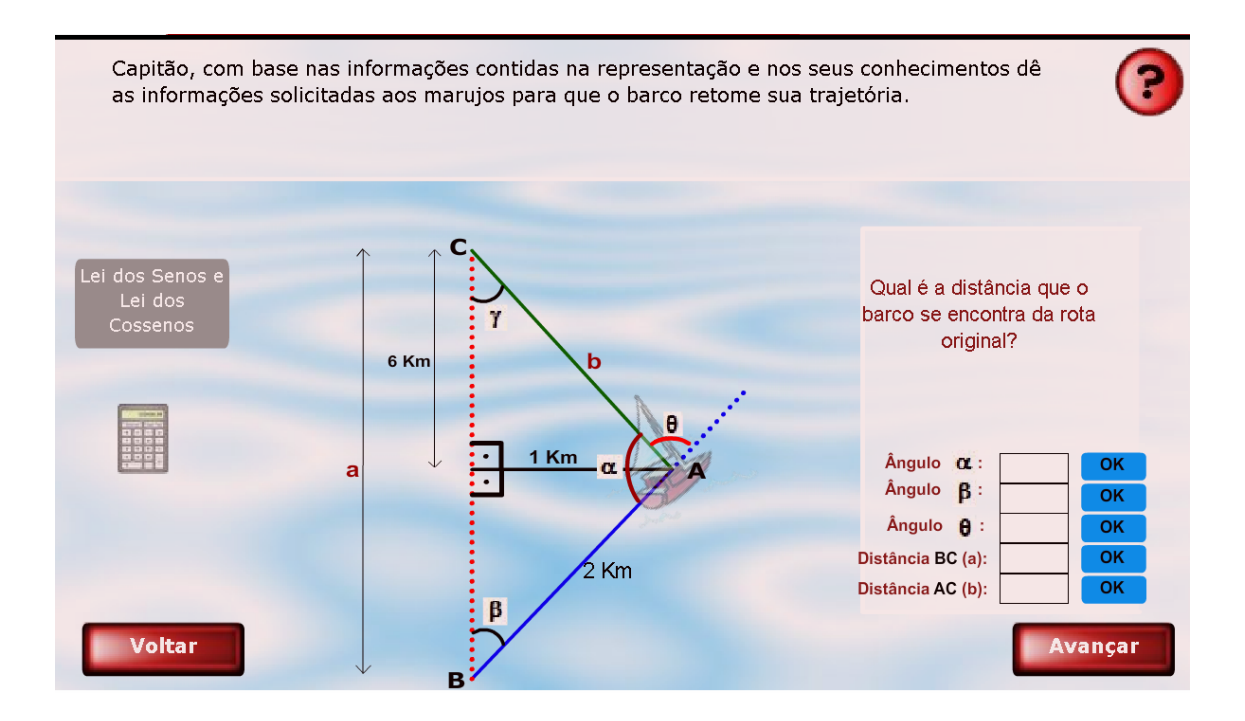

7. Para finalizar, outra atividade envolvendo a Lei dos Senos e a Lei dos Cossenos deve ser solucionada, digitando nos locais indicados os valores correspondentes.

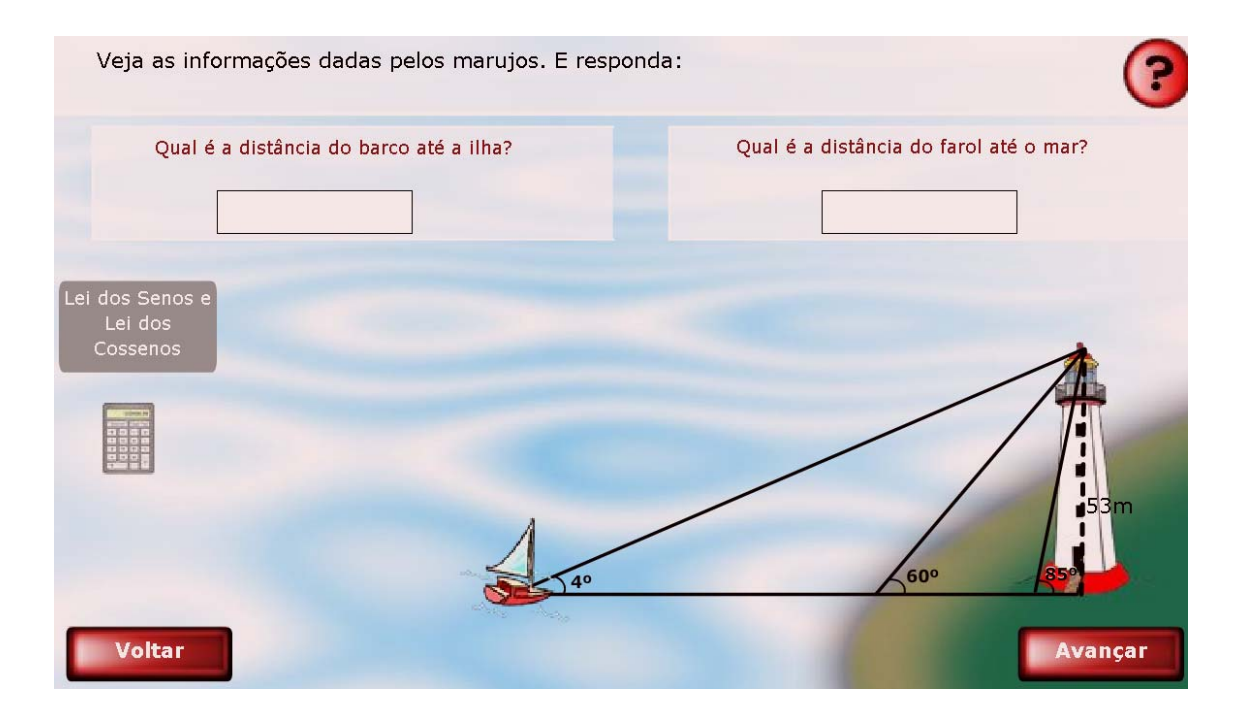